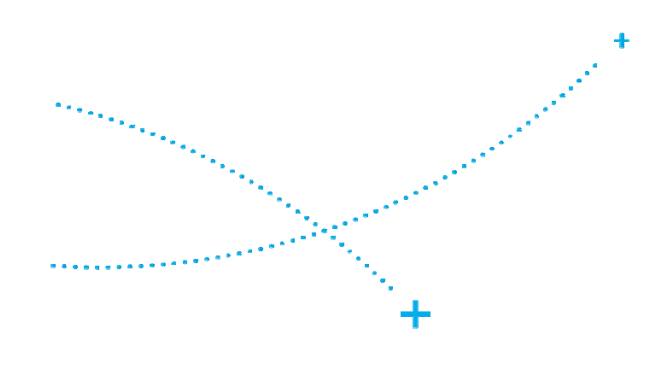

# PROJET SISPEO WEB CONFERENCE de présentation 19 avril 2016

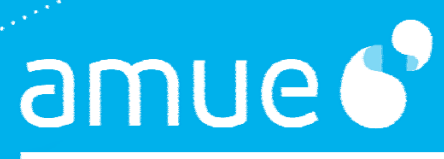

MUTUALISATION + SOLUTIONS

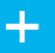

## Sommaire

- + Le contexte du projet
- + Présentation détaillée
	- Les postulats
	- Les fonctionnalités
	- La démarche proposée
	- Les éléments de planning
- + Les conditions de lancement

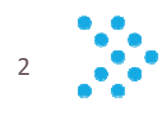

## Eléments de contexte

- + La dimension économique de l'offre de formation : une prise de conscience et une préoccupation récentes
	- Le passage aux RCE
	- La situation de contrainte budgétaire
- + Une réponse en deux temps :
	- De 2009 à 2012 : l'offre de formation à moyens constants
	- Depuis 2013 : contenir ‐ voire réduire ‐ les charges d'enseignement
	- En <sup>s</sup>'appuyant sur :
		- $\circ$  La généralisation du dialogue de gestion
		- $\circ$  Le renforcement du pilotage de l'offre de formation
- + De nouveaux éléments de contexte :
	- La réforme de l'accréditation : faire la preuve de la soutenabilité de l'offre de formation
	- •L'augmentation, constante et voulue, des effectifs d'étudiants

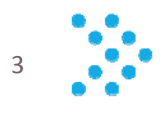

## Eléments de contexte

- + Un constat partagé : le manque d'outils communs de calcul, d'analyse et de prise de décision
- + Engendrant « une dispersion des efforts coûteuse et contre‐ productive »
	- Développement concomitant de nombreux outils par les établissements
- + Mais des groupes de réflexion au niveau national
- + L'hypothèse SISPEO : proposer un outil de pilotage du coût de l'activité de Formation, en <sup>s</sup>'inspirant de ce qui <sup>a</sup> été fait pour PMS

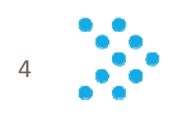

## Les besoins identifiés

- + Des instruments d'analyse et de prévision des coûts des formations
- + Des instruments permettant d'objectiver le dialogue de gestion et de partager l'information entre les différents acteurs de l'établissement concernés par la construction et la mise en œuvre de l'offre de formation
- + Des instruments permettant d'outiller la construction budgétaire et le suivi de son exécution
- + Des outils permettant de construire des scenarii de répartition des moyens
- + Des outils d'aide à la décision dans une dimension pluriannuelle
- + Des outils de reporting sous une approche multidimensionnelle

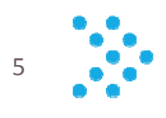

### + Postulats

- Outil à destination de l'équipe de direction
- Environ 5 utilisateurs
- Pas d'actes de gestion à travers SISPEO

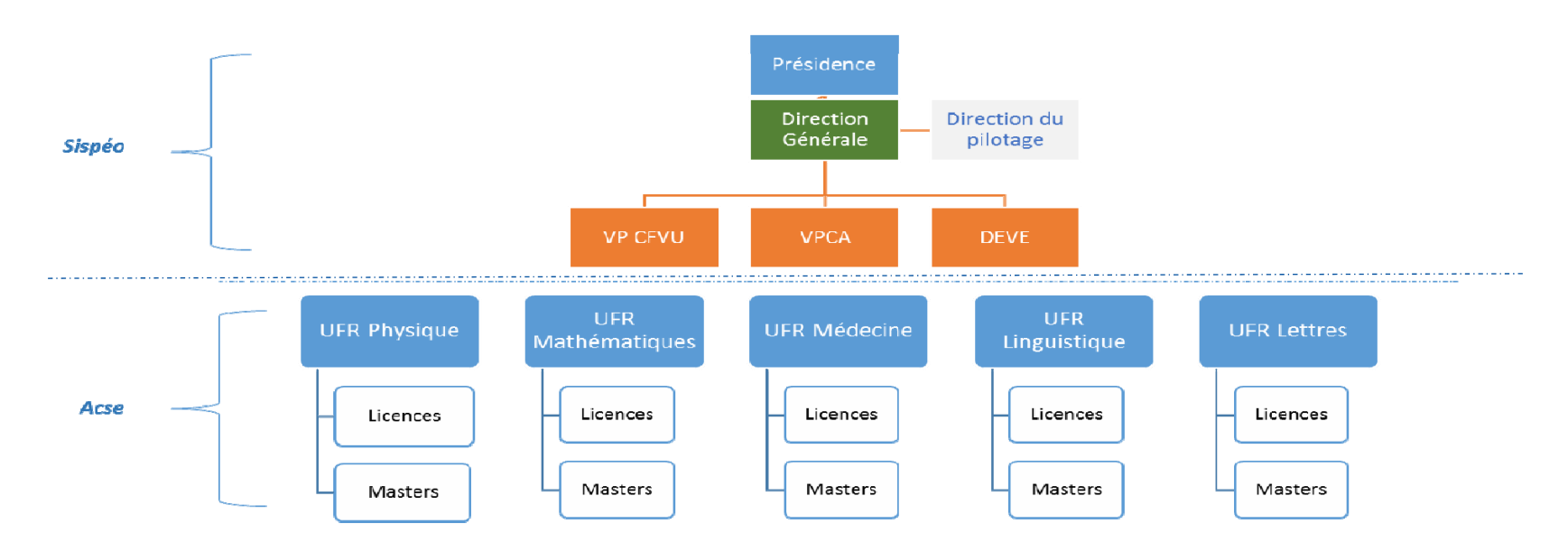

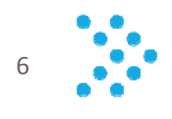

- + Pré‐requis et besoins
	- Existence d'un outil de gestion des services d'enseignement
	- Existence de données sur les inscriptions pédagogiques
	- Accessibilité aux données RH
	- $\bullet$  Accessibilité aux données financières, voire analytiques dans l'établissement
	- Accessibilité temporelle des données pour garantir les simulations
	- Exhaustivité des données

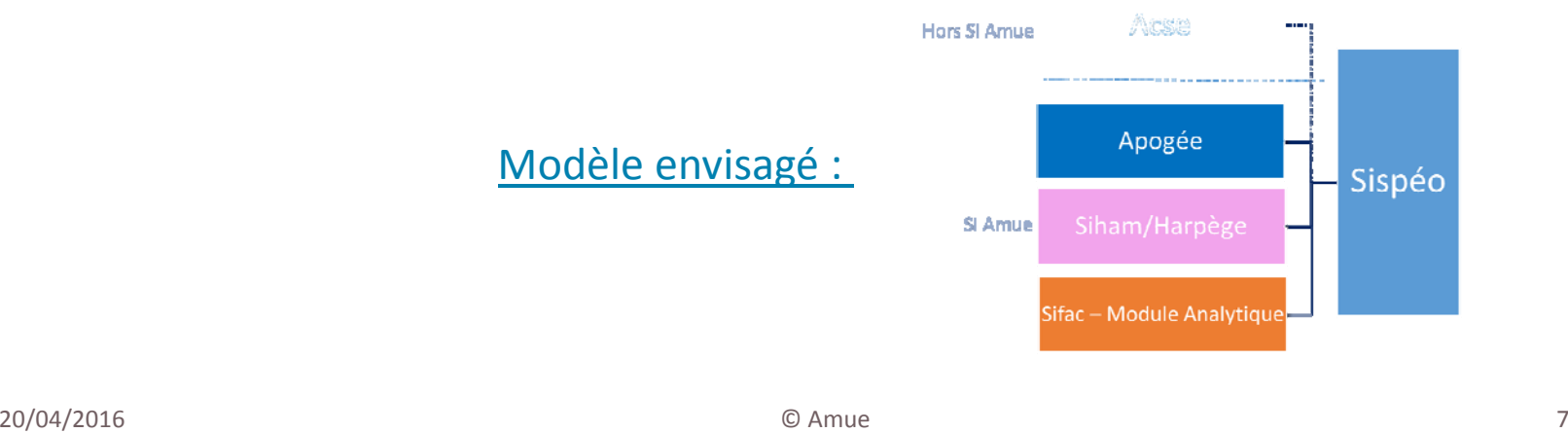

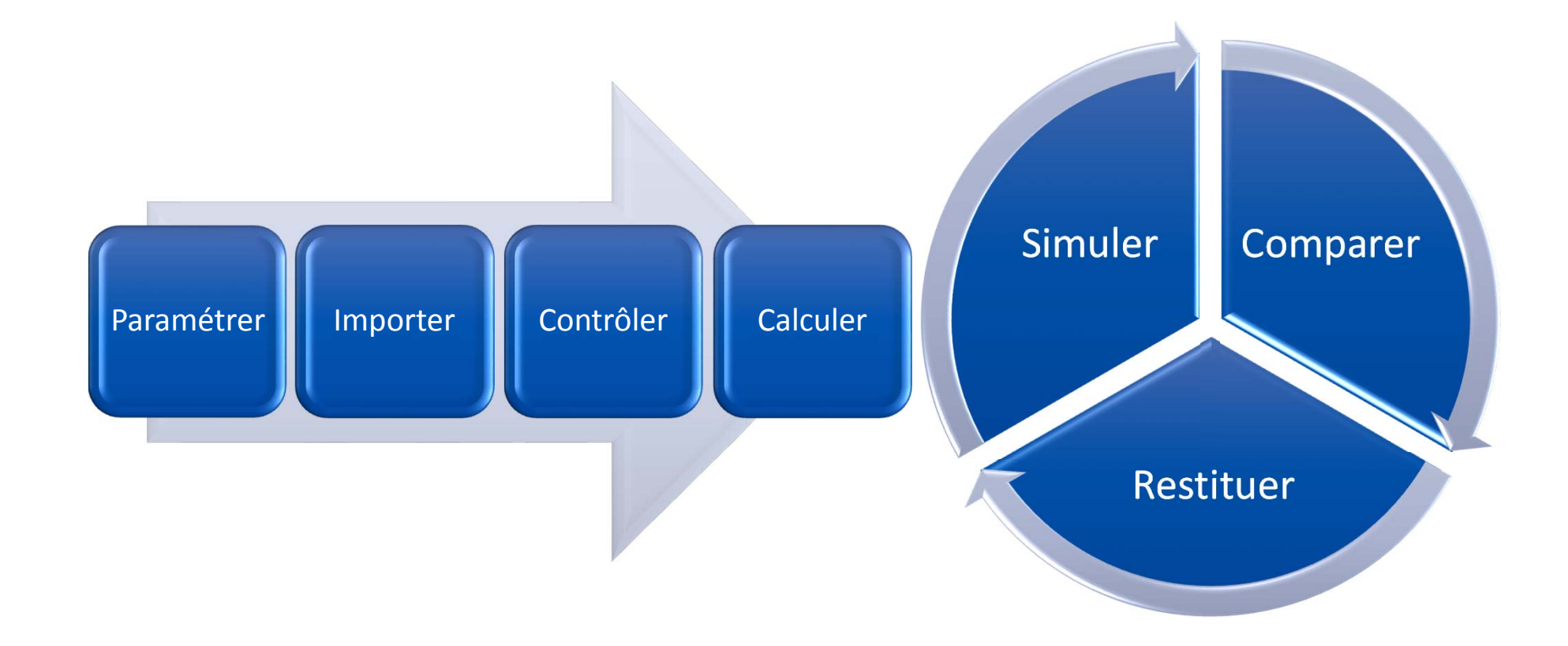

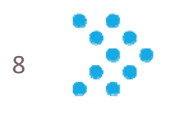

- + Paramétrer les axes et la profondeur de l'analyse
- + Importer les données
- + Contrôler les imports et paramétrer les variables
- + Calculer :
	- les données importées selon les axes d'analyse
	- $\bullet$ le « coût » d'une formation (en HETD et en euros)
	- $\bullet$ les indicateurs d'aide à la décision par axe et par profondeur
	- $\bullet$ **•** les tendances par axe et par profondeur
- + Faire des simulations
- + Comparer :
	- les scénarii et formaliser le scénario retenu
	- les scénarii avec le réalisé
- + Produire des restitutions

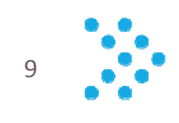

#### + **Description :**

Personnaliser/adapter l'outil aux spécificités de chaque établissement

- Définir les éléments à prendre en compte : inventaire hiérarchisé des informations associées à ces axes d'analyse
- Par axe, définir et paramétrer la profondeur des variables

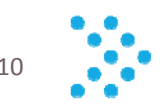

- + 5 axes d'analyse (« dimensions »)
	- $\bullet$ Dimension pédagogique
	- $\bullet$ Dimension scientifique
	- $\bullet$ Dimension organisationnelle
	- $\bullet$ Dimension temporelle
	- $\bullet$ Dimension analytique

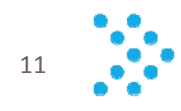

- + Dimension pédagogique
	- par type de diplôme (DN, DU, formations certifiantes)
	- par formation
	- par année de formation (L1/L2, etc…) et par semestre
	- par type d'activité (enseignement présentiel, autres activités HRS)
	- par modalité d'enseignement (présentiel, distanciel)
	- par type d'enseignement (CM, TD, TP)
	- par modalités de formation (initiale, continue, alternance)
	- •par matière

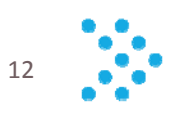

- + Dimension scientifique
	- par sections CNU
	- par disciplines du secondaire
	- par regroupements de sections
	- par domaines de formation : SHS, STS...
	- par domaines disciplinaires
	- par mentions (nomenclature nationale pour les licences, licences professionnelles et masters) ou spécialités (écoles d'ingénieur)

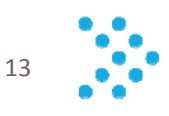

- + Dimension organisationnelle
	- par établissements membres d'une COMUE
	- par établissement
	- par regroupement de composantes (pôle, collegium, etc…)
	- par composante (organisatrice, partenaire)
	- par sous‐composante (département de formation)

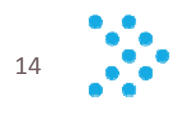

#### + Dimension temporelle

- par contrat quinquennal, dont les contrats antérieurs (> 10ans)
- par année universitaire
- par année d'exercice comptable
- $\bullet$ par semestre
- par mois
- de date à date

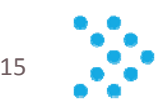

- + Dimension analytique
	- par activité LOLF (L/M/D)
	- par centre financier
	- par centre de profit
	- par centre de coût
	- par EOTP

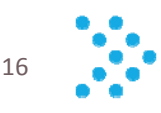

## 2 – Importer les données

### + **Description :**

- Intégrer les données définies dans l'outil SISPEO :
	- o Dépenses : masse salariale, fonctionnement
	- o Recettes
	- $\circ$  Formations et enseignements
	- o Effectifs d'étudiants, nombres et normes de groupes d'enseignement
	- o Charges d'enseignement
	- o Effectifs d'enseignants
	- o Potentiel d'enseignement
- + **Activités principales :**
	- Import de données
	- Pré‐calcul (agrégats, croisements de données)

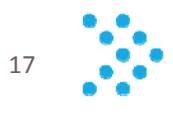

## 3 Contrôler les imports et paramétrer les variables

#### + **Description** :

Utiliser une interface utilisateur permettant de contrôler les données importées et de saisir des paramètres en cas de données absentes

- Contrôle des imports
- Validation des données
- Saisie des valeurs des paramètres et du champ d'application

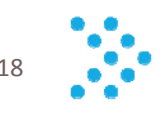

# 4 Calculer les données importées selon les axes d'analyse

### + **Description** :

Consolider les données importées et les paramètres saisis selon les axes et les profondeurs définis par l'établissement

- Définir le format et les formules des calculs (en amont)
- Lancer les calculs agrégés selon les axes et profondeurs définis

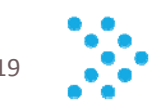

# 5 – Calculer le coût d'une formation (en HETD et en euros)

#### + **Description :**

Effectuer des calculs pour chaque formation

- Agréger des données par formation
- Effectuer les calculs de coût et de « rentabilité » au niveau formation

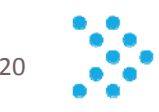

## 6 Calculer les indicateurs d'aide à la décision par axe et par profondeur

### + **Description** :

Effectuer des calculs selon les axes et les profondeurs déterminés par l'établissement (mais avec tronc commun)

- Définir des indicateurs (en amont)
- Définir leur profondeur (spécifique établissement)
- Calculer et restituer les calculs (unitaires et agrégés)

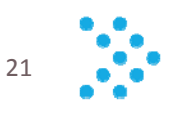

## 7 – Calculer les tendances par axe et par profondeur

#### + **Description** :

A partir des données antérieures, effectuer des calculs de tendance sur les années à venir (pour une profondeur à déterminer)

- Calcul prédictif en fonction des données antérieures
- Calculer et restituer les calculs (unitaires et agrégés)

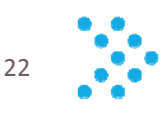

## 8 – Faire des simulations

### + **Description** :

Faire varier des valeurs correspondant à des variables identifiées pour mesurer les impacts

- Définir les variables pouvant varier
- Définir la profondeur (temporalité) de saisie
- Définir la granularité de saisie
- Saisir les valeurs des variables
- Lancer les calculs
- Restituer les deltas des variations (avant/après) sur les périodes saisies

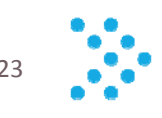

## 8 – Faire des simulations

- + Variables pouvant varier
	- • Impactant la charge
		- $\circ$  les heures d'enseignement dues aux étudiants
		- $\circ$  la mutualisation des enseignements
		- o les coefficients de conversion HETD
		- o les effectifs d'étudiants inscrits/des étudiants présents
		- o les choix des étudiants
		- o la taille des groupes
		- o Le nombre de groupes
		- $\circ$  les seuils d'ouverture : des groupes, des enseignements, des formations
	- $\bullet$  Impactant le potentiel
		- o le nombre d'enseignants
		- $\circ$  la typologie des enseignants (nomenclature)
		- ola variation des obligations de service (différencier les décharges par<br>catégorie)
		- $\circ$  les seuils d'ouverture : des groupes, des enseignements, des formations
	- $\bullet$  Impactant le coût
		- $\circ$  le traitement statutaire et indemnitaire
		- o les heures complémentaires (titulaire/contractuel)
		- ole niveau des recrutements

## 9 Comparer les scénarii et formaliser le scénario retenu

#### + **Description** :

Formaliser sous forme de scénarii les simulations retenues puis les comparer entre eux

Scénario = variations de variables sur des critères et sur un pas de temps déterminé (infra ou pluriannuel)

- Enregistrer des scénarii
- Comparer les scénarii entre eux
- (Processus itératif depuis les simulations)
- Formaliser le scénario retenu (i.e. formaliser les arbitrages)
- Extraire des scénarii pour diffusion
- Historiser des scénarii
- Ajuster des scénarii existants

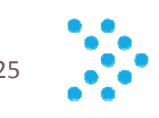

## 10 Produire des restitutions

### + **Description** :

Produire des restitutions pour l'établissement et pour la tutelle

- Produire les restitutions nationales :
	- o Annexe 4 du dossier d'accréditation (tous les 5 ans)
	- o Présentation du contrat sous forme de scénarii (tous les 5 ans)
	- $\circ$  Jalons du contrat (tous les ans)
	- o Outil « Connaissance du coût des activités » (tous les ans)
	- o Cartographie économique des activités (à la demande)
- Restituer les indicateurs dans des tableaux de bord pour le dialogue de gestion

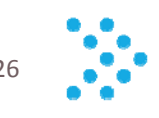

## 11 Comparer les scénarios avec le réalisé

#### + **Description :**

Comparer, annuellement ou sur la période du contrat (5 ans), le scénario envisagé et le réalisé

#### + **Activités principales :**

• Analyser les tendances entre les projections initiales et les scénarii avec le réalisé (prise en compte du non prévisible)

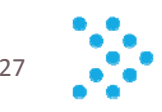

## La démarche projet

#### + **Modèle de préfinancement**

- $\, \circ \,$  Renforcer le rôle des établissements préfinanceurs dans le dispositif de gouvernance du projet
- $\circ$  Assurer l'équilibre économique de la phase de construction du logiciel

#### + **Hébergement en mode Saas**

- $\,\circ\,$  Mise à jour des applications automatiques
- ∘ Maitrise des coûts liés à la maintenance et à l'exploitation du logiciel pour<br>∣les établissements établissements

#### + **Phasage général**

- o Démarrage du projet (T0) : accord de 40 établissements
- $\circ$  Etudes préalables (dont rédaction/publication appel d'offre)  $\rightarrow$  10 mois
- $\overline{\phantom{0}}$  Conception/Réalisation  $\overline{\phantom{0}}$  15 mois
- $_{\circ}\,$  Déploiement des sites pilotes  $\rightarrow$  7 mois
- $\circ$  Déploiement par vagues : à partir de septembre 2018
- $\circ$  Fin de déploiement sous 5 ans

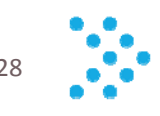

### Calendrier du projet

01 Février  $11$  Avril 21 Juin 01 Septembre | 11 Novembre | 21 Janvier | 01 Avril  $11$  Juin 21 Août 01 Novembre 11 Janvier  $01$  Juin  $11$  Août 21 Oc 21 Mars 06/02 14/03 18/04 23/05 27/06 01/08 05/09 10/10 14/11 19/12 23/01 27/02 03/04 08/05 12/06 17/07 21/08 25/09 30/10 04/12 08/01 12/02 19/03 23/04 28/05 02/07 06/08 10/09 15/10 Etudes préalables Г estation d'intérêt des établissements Rédaction du Cahier des charges **Challenge CdC via ateliers** Rédaction appel d'offre Temps de <mark>r</mark>éponse légal<br>26/01 -Analyse et retour Appel d'offre Démarrage du contrat  $+ 18/04$ **Réalisation** Conception générale Conception détaillée **Conception technique** Réalisation  $\mathbf{H}$ Recette utilisateur Début du déploiement pilote  $28/03$ **Sites pilotes** Formation Pré mise en prod Mise en prod Bilan Début dép<mark>loiement</mark> 20/04/2016 © Amue 29

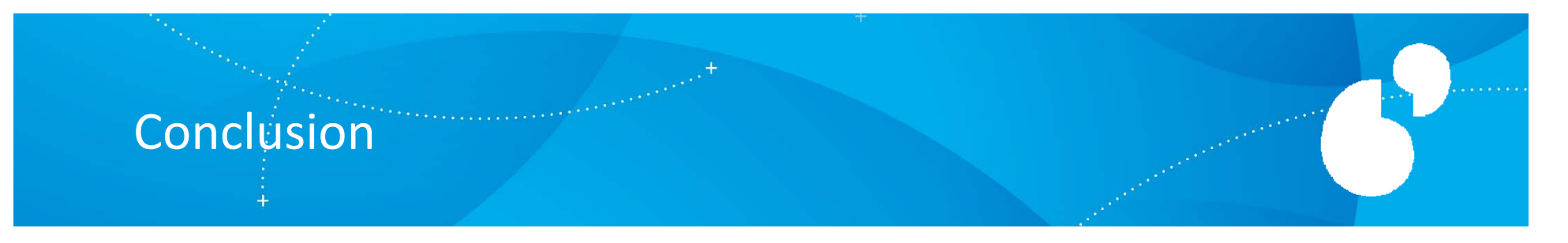

- + L'opportunité de faire un outil est avérée
- + La démarche de co‐construction/réalisation, expérimentée pour construire PMS, est prometteuse
- + Un démarrage de SISPEO conditionné par :
	- Une réponse positive à l'appel à manifestation d'intérêt adressé aux présidents et chefs d'établissement pour 40 établissements acceptant de préfinancer et de déployer le projet
	- La constitution d'un groupe de construction/réalisation représentatif
	- L'engagement de 5 établissements pilotes

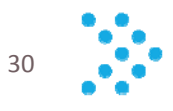

# Références documentaires

- + MENESER : *Indicateurs de soutenabilité de l'offre de formation*, Projet de guide, mars 2014
- + MENESER : *Connaissance des coûts des activités des établissements d'enseignement supérieur et de recherche,* Guide 2015
- + IGAENR : *Audit du pilotage et de l'organisation de la fonction formation dans les universités*, rapport <sup>n</sup>° 2012‐085 de juillet 2012
- + IGAENR*: Guide méthodologique en vue de la réalisation d'une cartographie économique et d'une analyse stratégique des activités des universités,* rapport <sup>n</sup>° 2013‐079
- + Amue : *Etude des applications de gestion des charges et des services d'enseignement*, décembre 2014

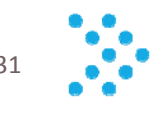

#### Merci de votre attention

 $+$ 

**Contact** Joyce.gabus@amue.fr William.basley@amue.fr Sandra.pouget@amue.fr